#### Knoten und Zöpfe

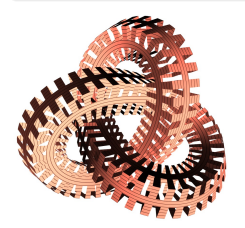

Michael Eisermann

22. September 2012

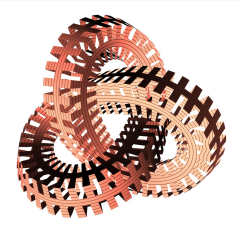

#### Mathetag für Schüler an der Universität Stuttgart

<www.igt.uni-stuttgart.de/eiserm/popularisation/#Mathetag2012>

# Uberblick ¨

#### 1 [Motivierende Fragen](#page-7-0)

- [Spin](#page-7-0)
- **[Jonglage](#page-8-0)**
- **■** Chiralität

#### **2** Zöpfe

- Wie modelliert man Zöpfe?
- Wie rechnet man mit Zöpfen?
- Anwendung auf Dirac–Zöpfe

#### 3 [Knoten](#page-20-0)

- [Wie modelliert man Knoten?](#page-21-0)
- [Wie rechnet man mit Knoten?](#page-23-0)
- [Gibt es inverse Knoten?](#page-27-0)

#### Knoten sind überall in unserer 3-dimensionalen Welt

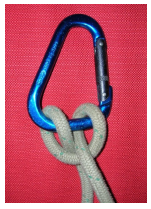

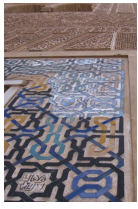

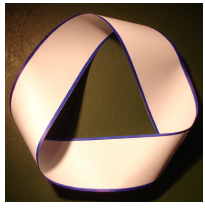

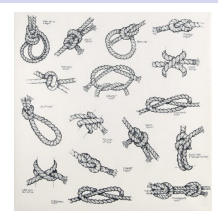

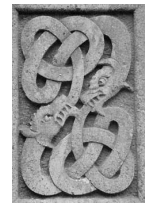

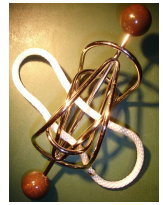

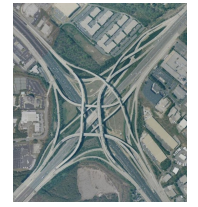

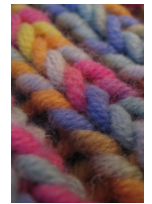

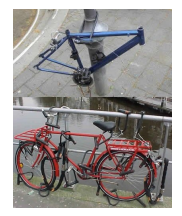

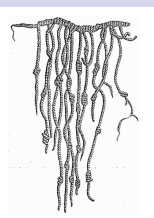

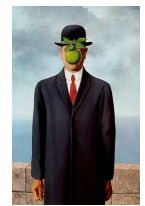

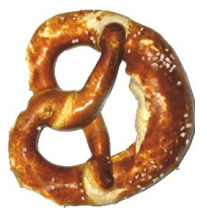

### Knoten finden sich auch in den Naturwissenschaften

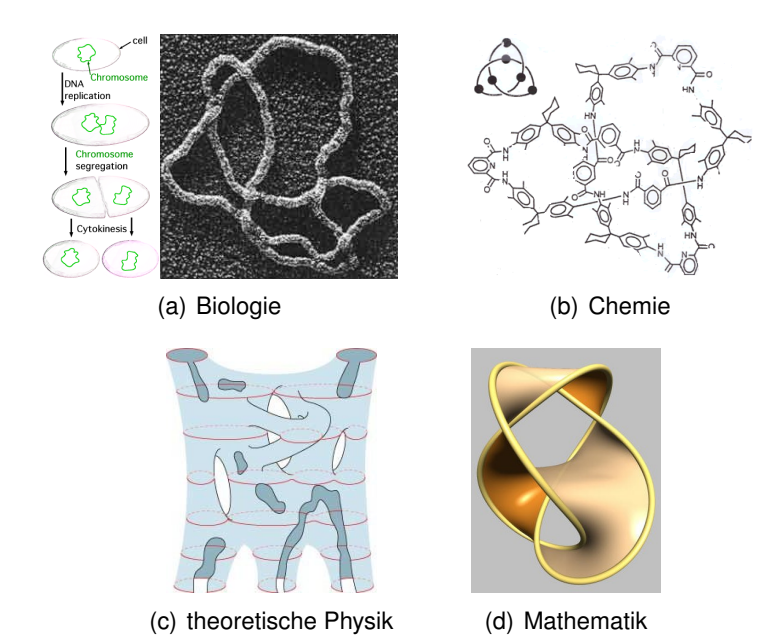

#### Vorläufer im 19. Jahrhundert

Carl Friedrich Gauß (1777-1855)

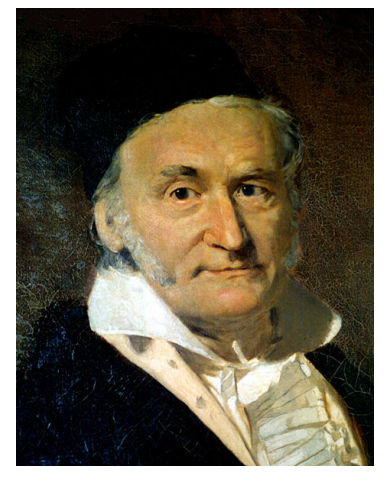

deutscher Mathematiker, Physiker, Astronom, Professor in Göttingen

#### William Thomson, Lord Kelvin (1824-1907)

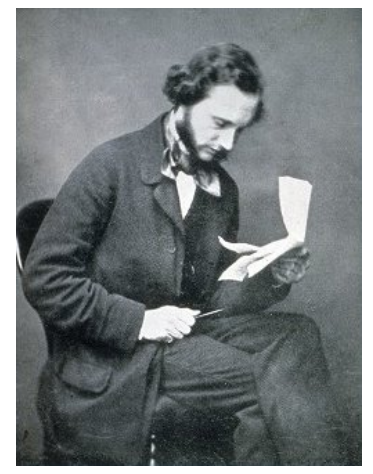

englischer Physiker und Ingenieur, Professor in Glasgow

#### Knotentabellen von Tait–Little–Kirkman, 1870–1890

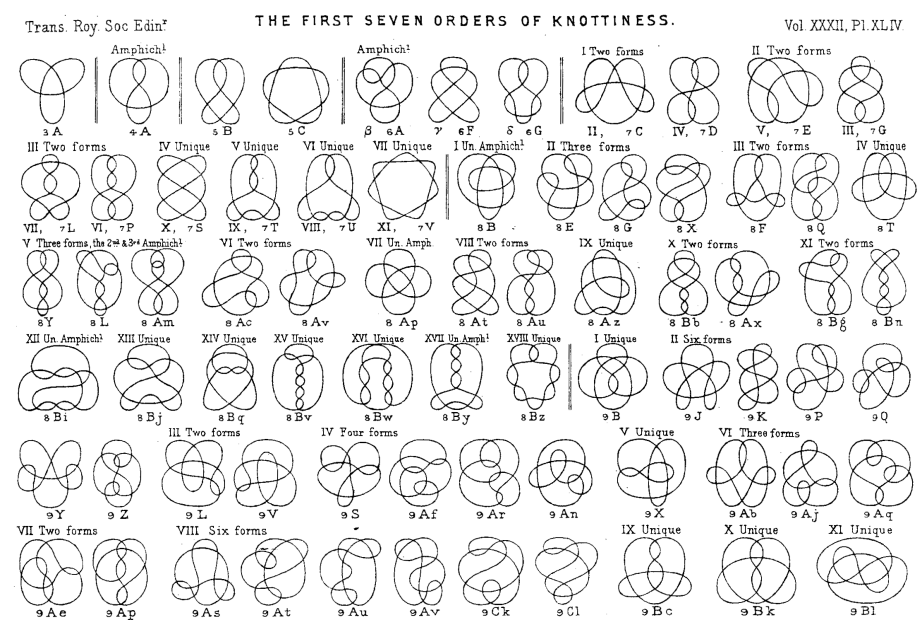

#### Knotentabellen von Tait–Little–Kirkman, 1870–1890

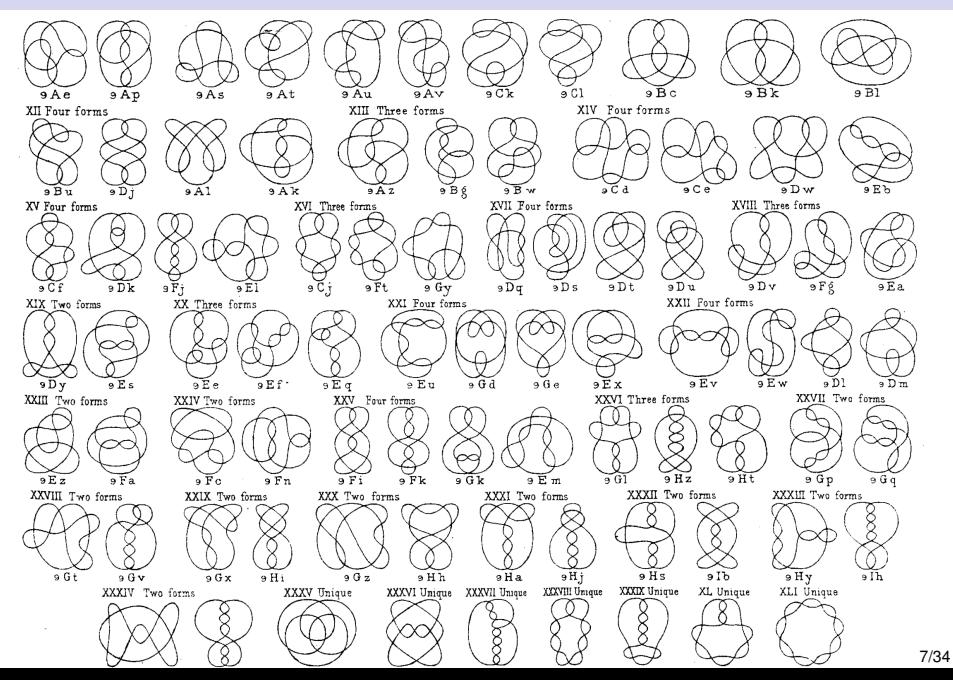

#### Erstes Experiment: Spin und Dirac–Zöpfe

Lässt sich der folgende Zopf entwirren?

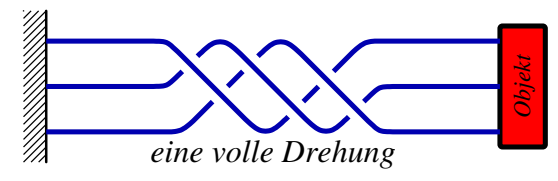

Lasst sich der folgende ¨ " doppelt so komplizierte" Zopf entwirren?

<span id="page-7-0"></span>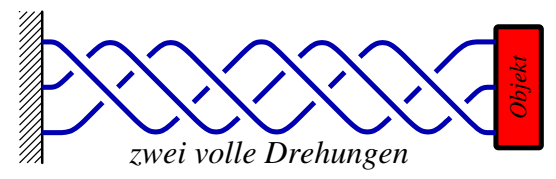

Fragen präzisieren und passende Werkzeuge erstellen:

- Was ist ein Zopf? Welche Bewegungen sind erlaubt?
- Was ist ein Dirac–Zopf? Welche Bewegungen sind erlaubt?
- Welche Hindernisse gibt es bei möglichen Umformungen?

# Zweites Experiment: Topologische Jonglage

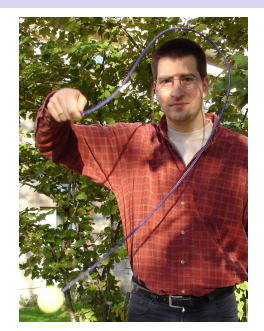

Kann man ein Seil verknoten mit nur einer Hand?

> Kann man ein Seil ebenso entknoten?

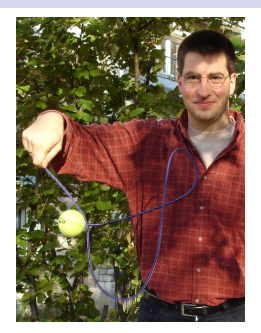

Fragen präzisieren und passende Werkzeuge erstellen:

- Was ist ein Knoten? Welche Bewegungen sind erlaubt?
- Wie kann man Knoten miteinander verknüpfen?
- Gibt es inverse Knoten, sozusagen "Anti-Knoten"?<br>.

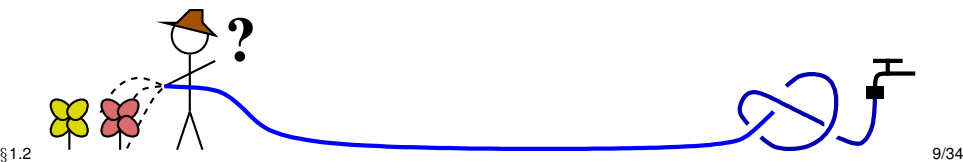

<span id="page-8-0"></span>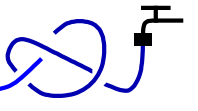

# Drittes Experiment: Chiralität

Ist die Kleeblattschlinge äquivalent zu ihrem Spiegelbild?

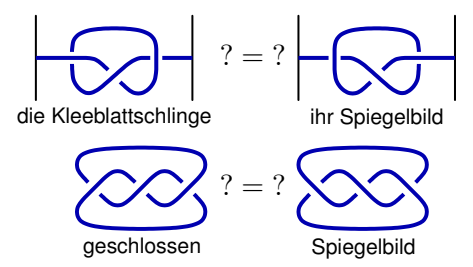

Ist der Achterknoten äquivalent zu seinem Spiegelbild?

<span id="page-9-0"></span>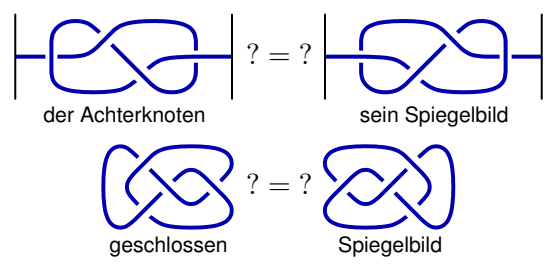

### Wie modelliert man Zöpfe?

<span id="page-10-0"></span>

Erstes Modell: **Die Stränge sind flexibel,** sie dürfen sich bewegen.

Schlechte Nachricht: In diesem ersten Modell sind alle Zöpfe gleich.

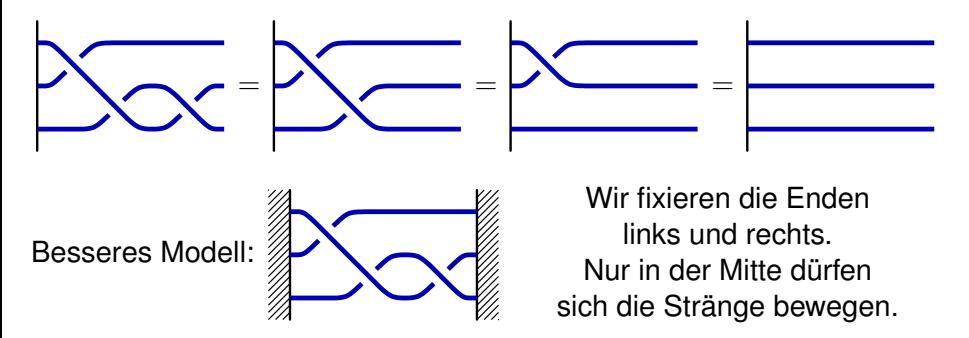

# Wie modelliert man Zöpfe?

Die Länge ist unwesentlich:

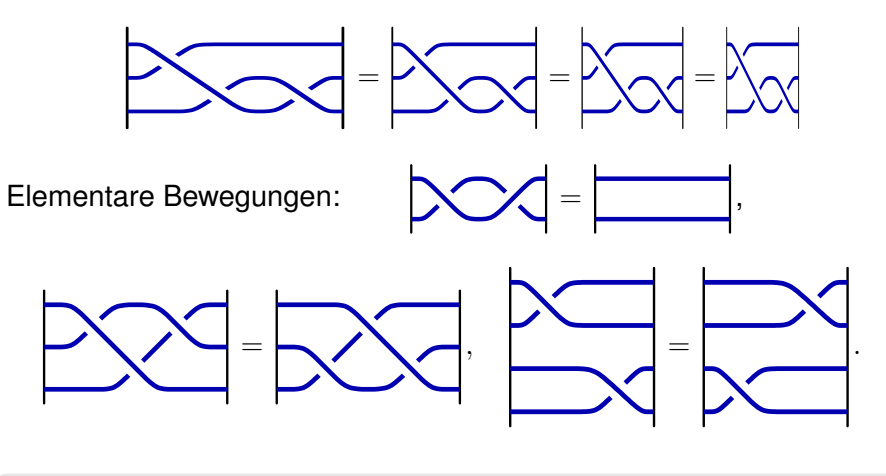

Satz (Emil Artin 1925)

*Diese Bewegungen reichen bereits aus.*

#### Wir können Zöpfe verknüpfen!

Zöpfe auf  $n$  Strängen erlauben eine Verknüpfung:

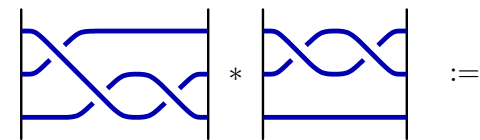

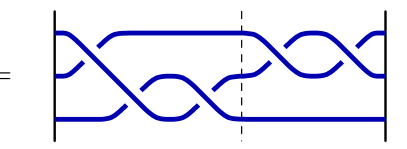

Welche Rechenregeln gelten hier?

1 Ist diese Verknüpfung assoziativ?

$$
(a\ast b)\ast c=a\ast (b\ast c)
$$

2 Ist diese Verknüpfung kommutativ?

<span id="page-12-0"></span>
$$
a * b = b * a
$$

**3** Gibt es ein neutrales Element?

 $a * 1 = a$  und  $1 * a = a$ 

4 Gibt es zu jedem Zopf einen inversen Zopf?

 $a * a^{-1} = 1$  und  $a^{-1} * a = 1$ 

# Die Verknüpfung von Zöpfen

Ist sie assoziativ? Ja!

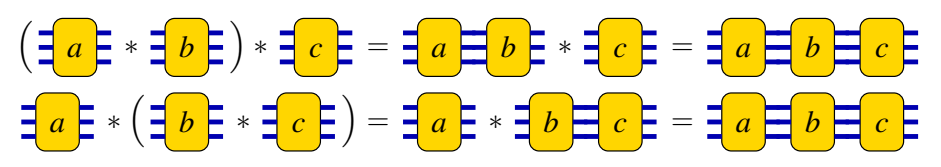

Ist sie kommutativ? Nein!

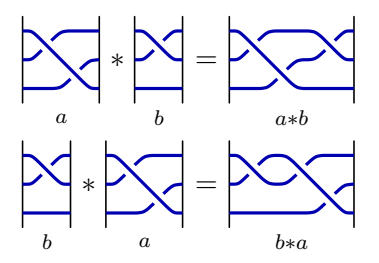

### Die Verknüpfung von Zöpfen

Gibt es ein neutrales Element? Ja!

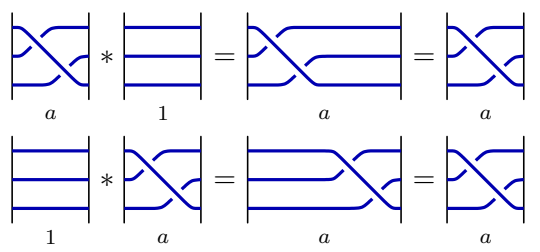

Gibt es zu jedem Zopf einen inversen Zopf? Ja!

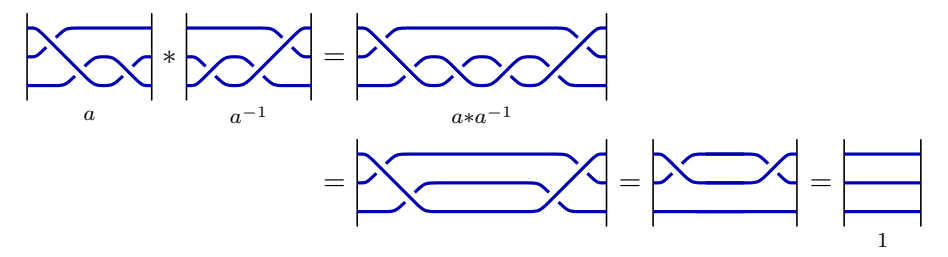

#### Die Verknüpfung von Zöpfen: Zusammenfassung

Wir können mit Zöpfen rechnen wie mit Zahlen!

■ Die Verknüpfung von Zöpfen ist assoziativ:

$$
(a\ast b)\ast c=a\ast (b\ast c)
$$

■ Es gibt ein neutrales Element 1, nämlich den trivialen Zopf:

 $a * 1 = 1 * a = a$ 

Zu jedem Zopf  $a$  gibt es einen inversen Zopf  $a^{-1},$  sein Spiegelbild:

$$
a * a^{-1} = a^{-1} * a = 1
$$

#### **Definition**

Eine Verknüpfung mit diesen Eigenschaften heißt Gruppe.

#### Satz (Emil Artin 1925)

*Die Verknüpfung von Zöpfen auf n Strängen ist eine Gruppe,*  $(B_n, *)$ .

#### Wie kann man diese Gruppen verstehen?

- $n = 1$ : Auf nur einem Strang ist jeder Zopf trivial:
- $n = 2$ : Zöpfe auf zwei Strängen verstehen wir auch noch gut:

 $-2$ −1  $\boldsymbol{0}$  $^{+1}$  $+2$ +3

. . . , , , , , , , . . .

Die Anzahl der Kreuzungen kann sich bei Bewegung ändern.

Beispiel:

$$
\left|\sum_{+1}=\left|\sum_{+1+1-1}\right|\neq\left|\sum_{+3}\right|
$$

Was zählt ist der Drall  $v: (\mathbf{B}_2, *) \to (\mathbb{Z}, +)$ .

$$
v\left(\bigtimes\right) = +1, \qquad v\left(\bigtimes\right) = -1, \qquad v(a*b) = v(a) + v(b).
$$

Korollar (Folgerung aus dem Satz von Artin)

*Zopfe auf zwei Str ¨ angen werden durch ihren Drall klassifiziert. ¨*

 $\S$ 2.2  $\hspace{0.2cm}$  17/34  $\hspace{0.2cm}$  17/34  $\hspace{0.2cm}$  17/34  $\hspace{0.2cm}$  17/34  $\hspace{0.2cm}$  17/34  $\hspace{0.2cm}$  17/34  $\hspace{0.2cm}$  17/34  $\hspace{0.2cm}$  17/34  $\hspace{0.2cm}$  17/34  $\hspace{0.2cm}$  17/34  $\hspace{0.2cm}$  17/34  $\hspace{0.2cm}$  17/3

#### Der Drall ist eine Invariante

Der Drall ist eine Abbildung  $v: (\mathbf{B}_n, *) \to (\mathbb{Z}, +)$  mit

$$
v(\bigtimes) = +1, \qquad v(\bigtimes) = -1, \qquad v(a * b) = v(a) + v(b).
$$
  
Beispiel gilt 
$$
v(\bigtimes) = +1 + 1 - 1 = 1
$$

Nachweis der Invarianz:

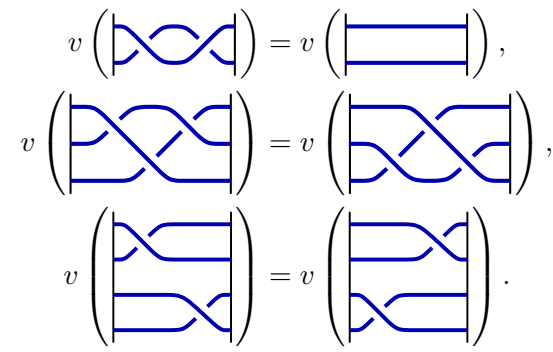

**Zum** 

#### Dirac–Zöpfe (Theorie des Elektrons, Nobel–Preis 1933)

Wir ersetzen die rechte Wand durch ein kleineres Objekt.

<span id="page-18-0"></span>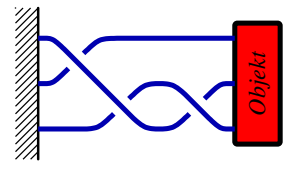

Die Stränge können sich nun um das Objekt herum bewegen:

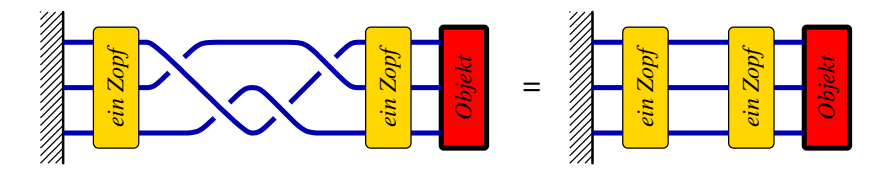

Dirac–Zöpfe verhalten sich genauso wie Artin–Zöpfe. Einzige Neuerung: Dirac–Zöpfe erlauben diese zusätzliche Bewegung.

#### Das Phänomen des Spin

Ist der folgende Dirac–Zopf  $z$  äquivalent zum trivialen Zopf? Beweis?

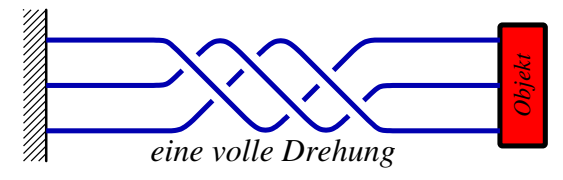

Der Schlüssel ist folgende Beobachtung:

$$
v\left(\overbrace{\text{max}}\right)-v\left(\overbrace{\text{max}}\right)=4
$$

Ist der Dirac–Zopf  $z^2$  äquivalent zum trivialen Zopf? Beweis?

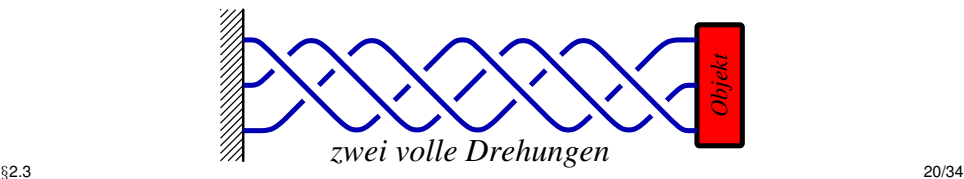

## Topologische Jonglage

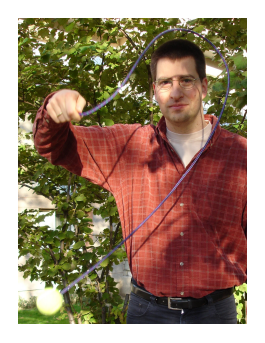

Kann man ein Seil verknoten mit nur einer Hand?

> Kann man ein Seil ebenso entknoten?

<span id="page-20-0"></span>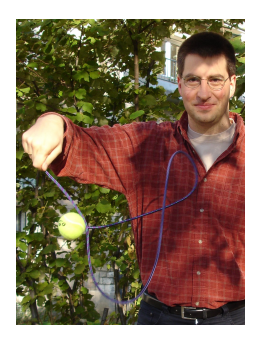

#### **Komplementare Strategien: ¨**

- Um zu beweisen, dass etwas möglich ist, genügt es, es zu tun. Mathematiker nennen dies einen "konstruktiven Beweis".<br>...
- Um zu beweisen, dass etwas unmöglich ist, genügt es nicht, zu scheitern. In diesem Fall müssen wir das Hindernis verstehen...

#### Wie modelliert man Knoten?

**Beobachtung** — In einem allzu naiven Modell sind alle Knoten gleich:

$$
\frac{1}{2} \left\lceil \frac{1}{2} \right\rceil
$$

**Zwei Modelle** sind möglich (und erweisen sich als gleichwertig):

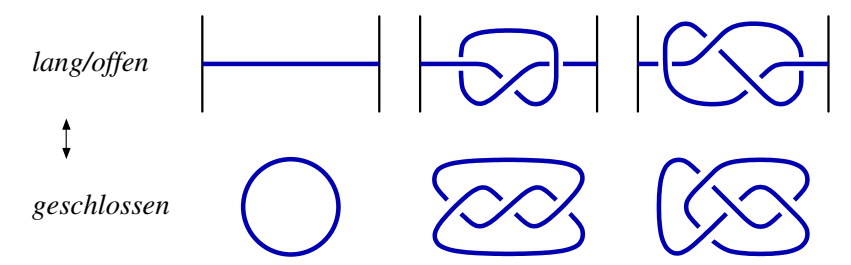

<span id="page-21-0"></span>Wie zuvor darf sich der Strang bewegen.

#### Reidemeister–Züge

Die folgenden Züge ändern das *Diagramm*, nicht aber den *Knoten*:

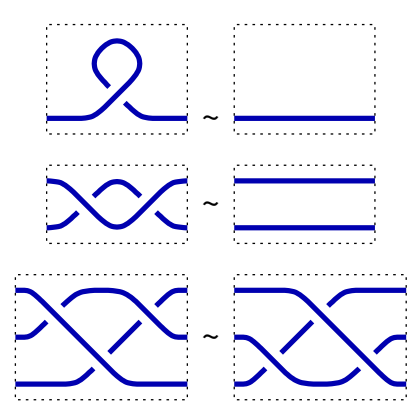

Satz (Kurt Reidemeister 1926)

*Diese Bewegungen reichen bereits aus.*

#### Wir können Knoten verknüpfen!

Auch Knoten erlauben eine Verknüpfung:

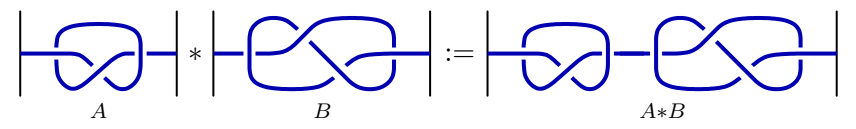

Ist sie assoziativ?  $(A * B) * C = A * (B * C)$ ? Ja, klar!

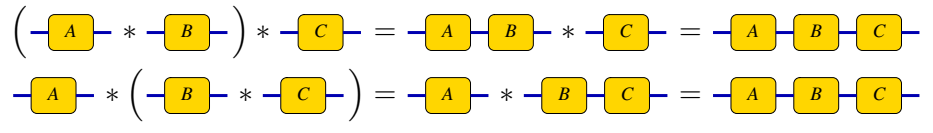

Gibt es ein neutrales Element?  $A * 1 = A$  und  $1 * A = A$ ? Ja, klar!

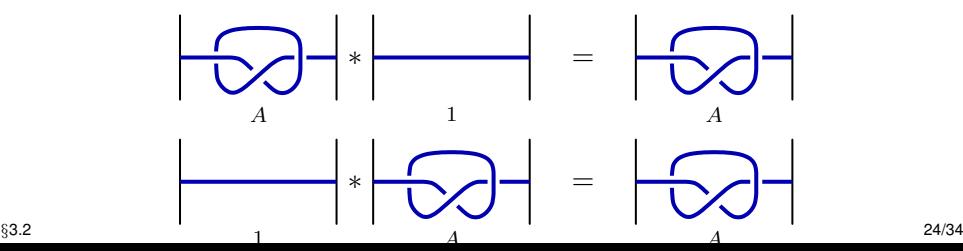

<span id="page-23-0"></span>

#### Die Verknüpfung von Knoten

Ist sie kommutativ?  $A * B = B * A$ ?

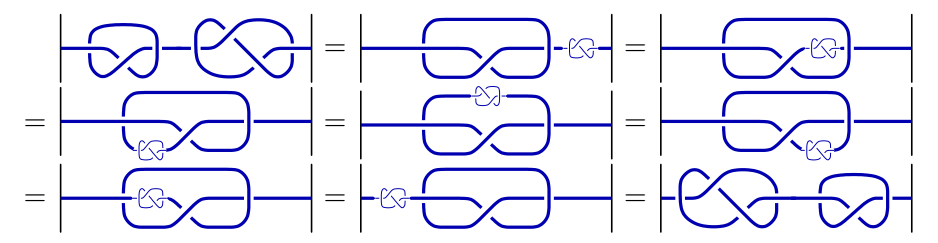

Gibt es Inverse?  $A * A^{-1} = 1$  und  $A^{-1} * A = 1$ ?

∗ **?** <sup>=</sup>

Das präzisiert unsere Frage zur "topologischen Jonglage"!

# Dreifärbungen (Ralph Fox 1971)

Wir betrachten ein Knotendiagramm und färben es blau, rot und grün.

$$
\frac{A}{\sqrt{2}}\left|\frac{A}{\sqrt{2}}\right|=\left|\frac{A}{\sqrt{2}}\right|
$$

Dabei verlangen wir folgende Regeln:

- 1 An jeder Kreuzung treffen entweder alle drei Farben zusammen oder nur eine einzige. (Wir verbieten zweifarbige Kreuzungen.)
- 2 Der Eingang ist blau; der Ausgang wird es dann auch sein.

$$
\begin{array}{c|c|c|c} \hline \begin{array}{c|c} \hline \begin{array}{c} \hline \begin{array}{c} \hline \begin{array}{c} \hline \begin{array}{c} \hline \text{r} \\ \hline \text{r} \end{array} \\ \hline \end{array} \\ \hline \end{array} \\ \hline \end{array} & \begin{array}{c} \hline \begin{array}{c} \hline \begin{array}{c} \hline \text{r} \\ \hline \text{r} \end{array} \\ \hline \end{array} \\ \hline \end{array} & \begin{array}{c} \hline \begin{array}{c} \hline \begin{array}{c} \hline \text{r} \\ \hline \text{r} \end{array} \\ \hline \end{array} \\ \hline \end{array} & \begin{array}{c} \hline \begin{array}{c} \hline \begin{array}{c} \hline \text{r} \\ \hline \text{r} \end{array} \\ \hline \end{array} & \begin{array}{c} \hline \begin{array}{c} \hline \text{r} \\ \hline \text{r} \end{array} \\ \hline \end{array} & \begin{array}{c} \hline \begin{array}{c} \hline \text{r} \\ \hline \text{r} \end{array} \\ \hline \end{array} & \begin{array}{c} \hline \begin{array}{c} \hline \text{r} \\ \hline \text{r} \end{array} \\ \hline \end{array} & \begin{array}{c} \hline \begin{array}{c} \hline \text{r} \\ \hline \text{r} \end{array} \\ \hline \end{array} & \begin{array}{c} \hline \begin{array}{c} \hline \text{r} \\ \hline \text{r} \end{array} \\ \hline \end{array} & \begin{array}{c} \hline \begin{array}{c} \hline \text{r} \\ \hline \text{r} \end{array} \\ \hline \end{array} & \begin{array}{c} \hline \begin{array}{c} \hline \text{r} \\ \hline \text{r} \end{array} \\ \hline \end{array} & \begin{array}{c} \hline \begin{array}{c} \hline \text{r} \\ \hline \text{r} \end{array} \\ \hline \end{array} & \begin{array}{c} \hline \begin{array}{c} \hline \text{r} \\ \hline \text{r} \end{array} \\ \hline \end{array} & \begin{array}{c} \h
$$

Für jedes Knotendiagramm D sei  $col(D)$  die Anzahl der Dreifärbungen. Wir finden zum Beispiel  $col(A) = 3$  aber  $col(T) = col(T') = 1$ .

# Dreifärbungen sind invariant!

Satz (Fox 1971) *Aus*  $D \sim D'$  *folgt*  $col(D) = col(D').$ 

Beweis. Reidemeister–Züge transportieren die Färbungen:

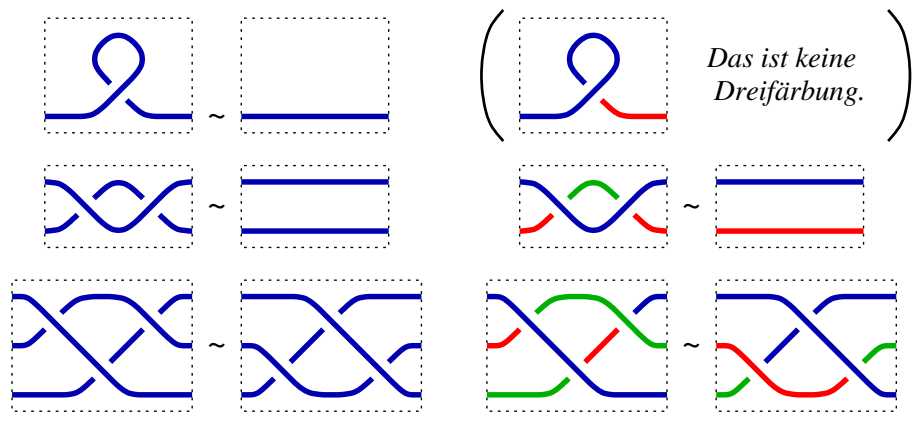

 $_{\S3.2}$ Umgekehrt gilt daher: Aus  $\operatorname{col}(D) \neq \operatorname{col}(D')$  folgt  $D \not\sim D'.$ 

#### Gibt es inverse Knoten?

Die Kleeblattschlinge erlaubt genau 3 Dreifärbungen:

$$
\left|\frac{A}{\sqrt{2}}\right|=\left|\frac{A}{\sqrt{2}}\right|=\left|\frac{A}{\sqrt{2}}\right|=\left|\frac{A}{\sqrt{2}}\right|=\left|\frac{A}{\sqrt{2}}\right|=\left|\frac{A}{\sqrt{2}}\right|=\left|\frac{A}{\sqrt{2}}\right|=\left|\frac{A}{\sqrt{2}}\right|=\left|\frac{A}{\sqrt{2}}\right|=\left|\frac{A}{\sqrt{2}}\right|=\left|\frac{A}{\sqrt{2}}\right|=\left|\frac{A}{\sqrt{2}}\right|=\left|\frac{A}{\sqrt{2}}\right|=\left|\frac{A}{\sqrt{2}}\right|=\left|\frac{A}{\sqrt{2}}\right|=\left|\frac{A}{\sqrt{2}}\right|=\left|\frac{A}{\sqrt{2}}\right|=\left|\frac{A}{\sqrt{2}}\right|=\left|\frac{A}{\sqrt{2}}\right|=\left|\frac{A}{\sqrt{2}}\right|=\left|\frac{A}{\sqrt{2}}\right|=\left|\frac{A}{\sqrt{2}}\right|=\left|\frac{A}{\sqrt{2}}\right|=\left|\frac{A}{\sqrt{2}}\right|=\left|\frac{A}{\sqrt{2}}\right|=\left|\frac{A}{\sqrt{2}}\right|=\left|\frac{A}{\sqrt{2}}\right|=\left|\frac{A}{\sqrt{2}}\right|=\left|\frac{A}{\sqrt{2}}\right|=\left|\frac{A}{\sqrt{2}}\right|=\left|\frac{A}{\sqrt{2}}\right|=\left|\frac{A}{\sqrt{2}}\right|=\left|\frac{A}{\sqrt{2}}\right|=\left|\frac{A}{\sqrt{2}}\right|=\left|\frac{A}{\sqrt{2}}\right|=\left|\frac{A}{\sqrt{2}}\right|=\left|\frac{A}{\sqrt{2}}\right|=\left|\frac{A}{\sqrt{2}}\right|=\left|\frac{A}{\sqrt{2}}\right|=\left|\frac{A}{\sqrt{2}}\right|=\left|\frac{A}{\sqrt{2}}\right|=\left|\frac{A}{\sqrt{2}}\right|=\left|\frac{A}{\sqrt{2}}\right|=\left|\frac{A}{\sqrt{2}}\right|=\left|\frac{A}{\sqrt{2}}\right|=\left|\frac{A}{\sqrt{2}}\right|=\left|\frac{A}{\sqrt{2}}\right|=\left|\frac{A}{\sqrt{2}}\right|=\left|\frac{A}{\sqrt{2}}\right|=\left|\frac{A}{\sqrt{2}}\right|=\left|\frac{A}{\sqrt{
$$

Daraus folgt, dass die Kleeblattschlinge nicht trivial ist:

<span id="page-27-0"></span>
$$
\begin{array}{|c|c|}\hline \textbf{O} & \phi & \textbf{I} \\ \hline \textbf{col}(A)=3 & & \textbf{col}(T)=1 \\ \hline \end{array}
$$

Besser noch: Wir finden  $col(A * B) = col(A) \cdot col(B)$ .

$$
A \longrightarrow * \qquad B \longrightarrow = \qquad A \qquad B
$$

Aus  $A * B = 1$  folgt demnach  $col(A) \cdot col(B) = 1$ . Das ist unmöglich!

#### Satz

*Zur Kleeblattschlinge gibt es keinen inversen Knoten.*

Wir können mit Zöpfen rechnen wie mit Zahlen. → *Gruppe*. Der Drall veranschaulicht das Phänomen des Spin. → *Invariante*.

Auch mit Knoten können wir rechnen. Hier fehlen aber die Inversen. Zur Kleeblattschlinge existiert kein Anti-Knoten. −→ *Invariante*.

Vielen Dank für Eure Aufmerksamkeit!

[www.igt.uni-stuttgart.de/eiserm/popularisation/](www.igt.uni-stuttgart.de/eiserm/popularisation/#Mathetag2012) [#Mathetag2012](www.igt.uni-stuttgart.de/eiserm/popularisation/#Mathetag2012)

#### Ein topologischer Zaubertrick

Ein Zauberer hält ein unverknotetes Seil an beiden Enden. Er behauptet, ohne loszulassen das Seil verknoten zu können.

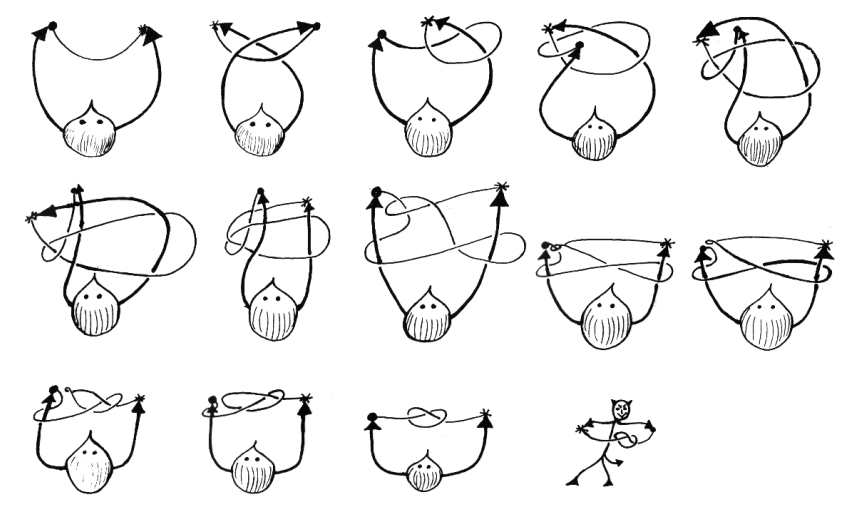

Ist dieses Kunststück auf ehrliche Weise möglich?  $\S 3.3$  30/34

# Ein mathematischer Zauber–Trick

#### Satz

*Für alle Knoten A und B gilt:* Aus  $A * B = 1$  *folgt*  $A = B = 1$ *.* 

**Beweis-Idee** (nach Barry Mazur 1962) Wir wissen  $BA = AB = 1$ .

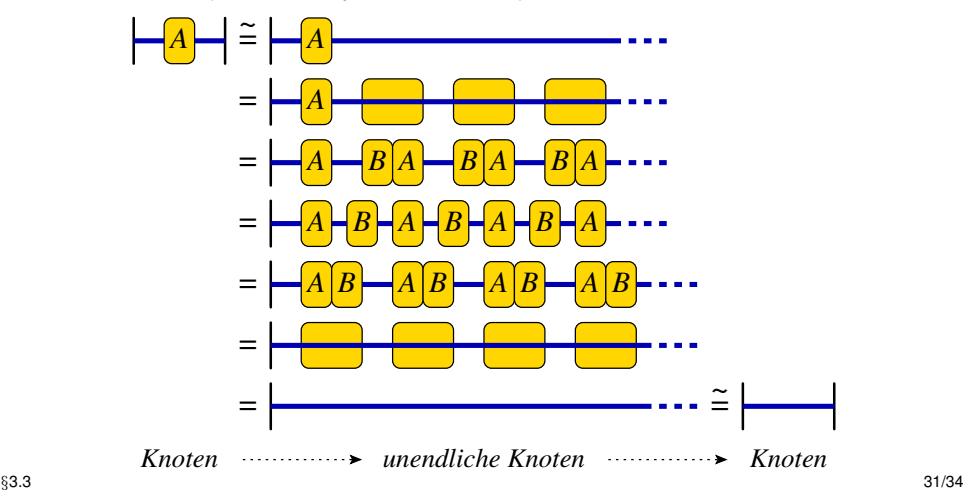

#### Ist der Mazur–Trick ein Beweis oder ein Schwindel?

Diese schöne Rechnung gibt es auch für Zahlen.

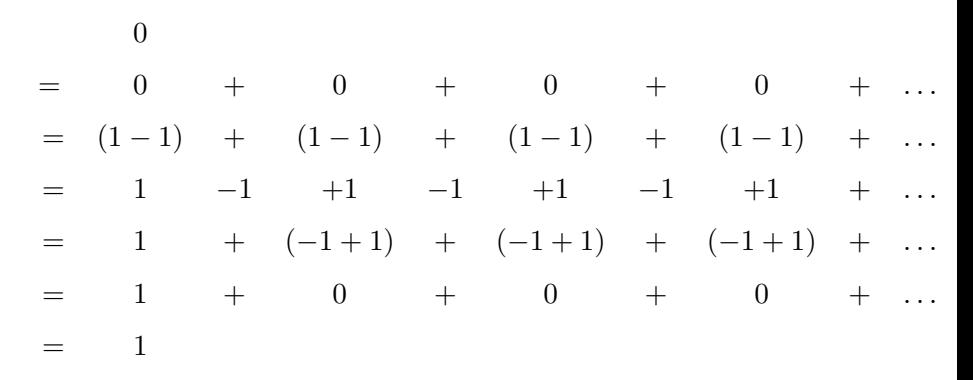

Das darf doch nicht wahr sein! Aber wo liegt der Fehler?

# Zerlegung von Knoten

"In Donalds Luftschlauch sind einige Knoten. Wie viele sind es?"<br>————————————————————

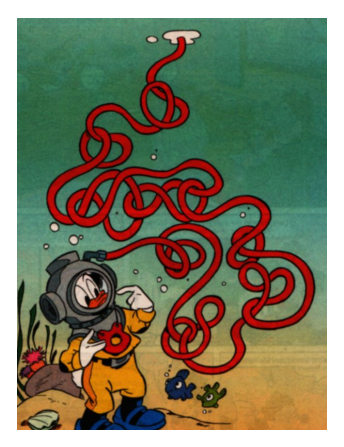

Fragen präzisieren und passende Werkzeuge erstellen:

- Wie lässt sich ein Knoten in Teilknoten zerlegen?
- Gibt es unzerlegbare Knoten? Wie erkennt man diese?
- $\overline{\mathcal{S}}_{3,3}$  Ist die Zerlegung in unzerlegbare Knoten eindeutig?

### Primfaktorzerlegung von Knoten

Ein Knoten A heißt *prim* oder auch *unzerlegbar*, wenn aus jeder Zerlegung  $A = B * C$  stets entweder  $B = 1$  oder  $C = 1$  folgt. Z.B. ist die Kleeblattschlinge prim. Es gibt unendlich viele weitere.

Satz (Schubert 1949)

*Jeder Knoten lasst sich eindeutig in ein Produkt von Primknoten ¨ zerlegen.*

Die natürlichen Zahlen  $(\mathbb{N}, \cdot)$  erfreuen sich derselben Eigenschaft!

Korollar

*Die Verknüpfung von Knoten entspricht der Multiplikation natürlicher Zahlen.*

Produkt von Zahlen ←→ Verknüpfung von Knoten Einselement ←→ trivialer Knoten Primzahlen ←→ Primknoten  $\frac{1}{33.3}$  34/34